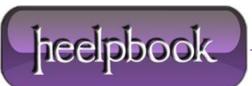

## MARKING A STORED PROCEDURE AS SYSTEM OBJECT (SQL SERVER)

Marking a stored procedure as system object allows to run the procedure in a user database context. There are two requirements to allow running a procedure created in **[master]** database in user database context:

# THE STORED PROCEDURE NAME MUST BEGIN WITH "SP\_" :

A stored procedure created with **"sp\_"** prefix can be used in any user database without specifying database/schema. But, the procedure still run in the context of master database and not the user database. Let's create a procedure to test this:

```
[master]
USE
GO
CREATE PROCEDURE sp_Objects
AS
SELECT
            name, object_id, type_desc
FROM
            sys.objects
WHERE
            is_ms_shipped <> 1
GO
-Execute procedure in [master]
SELECT DB_NAME() 'Current Database'
EXEC sp_Objects
--Execute procedure in [SqlAndMe]
USE
      [SqlAndMe]
SELECT DB_NAME() 'Current Database'
EXEC sp_Objects
```

Current Database

| master                       |                              |
|------------------------------|------------------------------|
| (1 row(s) affected)          |                              |
| name                         | object_id                    |
| sp_who_blocked<br>sp_Objects | <br>1291151645<br>1531152500 |
| (2 row(s) affected)          |                              |
| Current Database             |                              |
| SqlAndMe                     |                              |
| (1 row(s) affected)          |                              |
| name                         | object_id                    |
| sp who blocked               | 1291151645                   |

| name           | object_id  | type_desc            |
|----------------|------------|----------------------|
| sp_who_blocked | 1291151645 | SQL_STORED_PROCEDURE |
| sp_Objects     | 1531152500 | SQL_STORED_PROCEDURE |

type\_desc

SQL\_STORED\_PROCEDURE SQL\_STORED\_PROCEDURE

(2 row(s) affected)

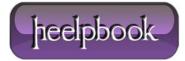

As you can see from the result set, the procedure **sp\_Objects** runs under **[master]** even after switching the database using **"USE DB"**.

# THE STORED PROCEDURE MUST BE MARKED AS SYSTEM OBJECT EXPLICITLY:

You can mark a stored procedure as system object using **sys.sp\_MS\_marksystemobject** system procedure. Let's mark our procedure **sp\_Objects** as system object and re-execute above code.

Below code will mark the procedure as system object:

USE [master] EXEC sys.sp\_MS\_marksystemobject sp\_Objects

You can verify if the object is marked as system object:

```
USE [master]
SELECT name, is_ms_shipped
FROM sys.objects
WHERE name = 'sp_objects'
```

#### Result Set:

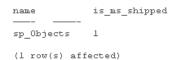

**sp\_Objects** is now marked as system object and can be run in user database context:

```
-Execute procedure in [master]
USE [master]
SELECT DB_NAME() 'Current Database'
EXEC sp_Objects
-Execute procedure in [SqlAndMe]
USE [SqlAndMe]
SELECT DB_NAME() 'Current Database'
EXEC sp_Objects
```

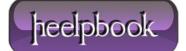

### Result Set:

| master                             |                |                         |
|------------------------------------|----------------|-------------------------|
| (l row(s) affected                 | 1)             |                         |
| name                               | object_id      | type_desc               |
| sp_who_blocked                     | 1291151645     | SQL_STORED_PROCEDUR     |
| (l row(s) affected                 | 4)             |                         |
| Current Database                   |                |                         |
|                                    |                |                         |
| SqlAndMe                           |                |                         |
| <br>SqlAndMe<br>(l row(s) affected | 4)             |                         |
| (l row(s) affected                 | )<br>object_id | type_desc               |
| -                                  |                | type_desc<br>USER_TABLE |
| (l row(s) affected                 | object_id      |                         |

You can also create tables in master database which begin with prefix "**sp\_**", and these can be used in user databases without database/schema prefix. It does not need to marked as system object. Try below example yourself:

```
-Create Table in [master]
USE [master]
GO
SELECT DB_NAME() 'Current Database'
CREATE TABLE sp_Table1
(
Coll CHAR(10)
)
INSERT INTO sp_Table1
VALUES ('Master')
-Insert/Select from [SqlAndMe]
USE [SqlAndMe]
SELECT DB_NAME() 'Current Database'
INSERT INTO sp_Table1
VALUES ('SqlAndMe')
SELECT *
FROM sp_Table1
```

Hope This Helps!

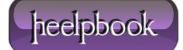